# **Fortran 77: 6. Conditional Branches**

Logical statements that are used control the flow of code; if a condition is true then do something, if it isn't then do something else.

### **IF statement**

The IF statement in Fortran 77 has the following syntax:

IF (<logical-expression>) <statement>

If the <logical-expression> evaluates to .TRUE. then the <statement> is executed and control passes to the next statement in the program. If the <logical-expression> evaluates to .FALSE. then the <statement> is ignored and control passes to the next statement in the program.

The following program demonstrates how the IF statement works.

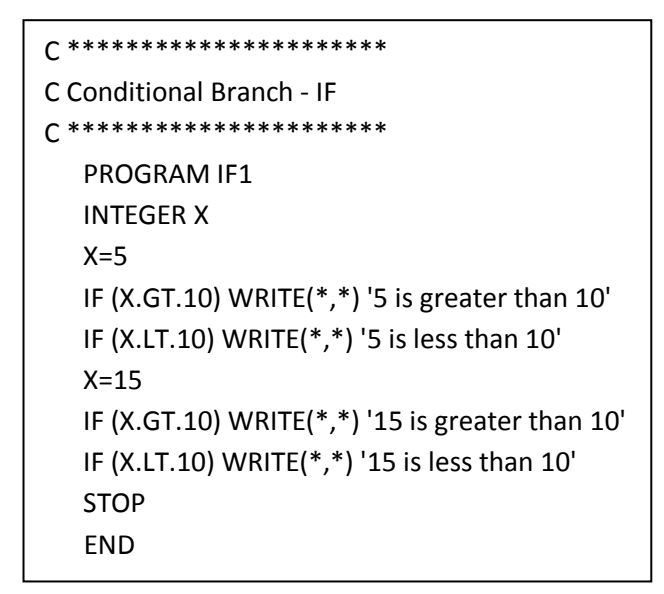

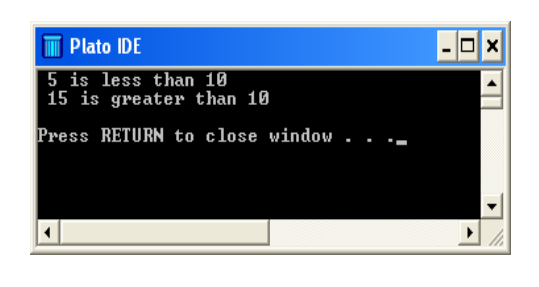

### **Block IF**

The block IF statement allows us to bundle a number of statements for execution conditional on the value of a logical expression. The block IF statement has the following syntax.

IF (<logical-expression>) THEN

```
<statement1>
<statement2>
 ...
 <statementN>
```
END IF

The list of statements <statement1> <statement2> ... <statementN> may be written as follows.

IF (<logical-expression>) THEN

<statement-block>

END IF

An example of using the block-IF statement is given in the following program

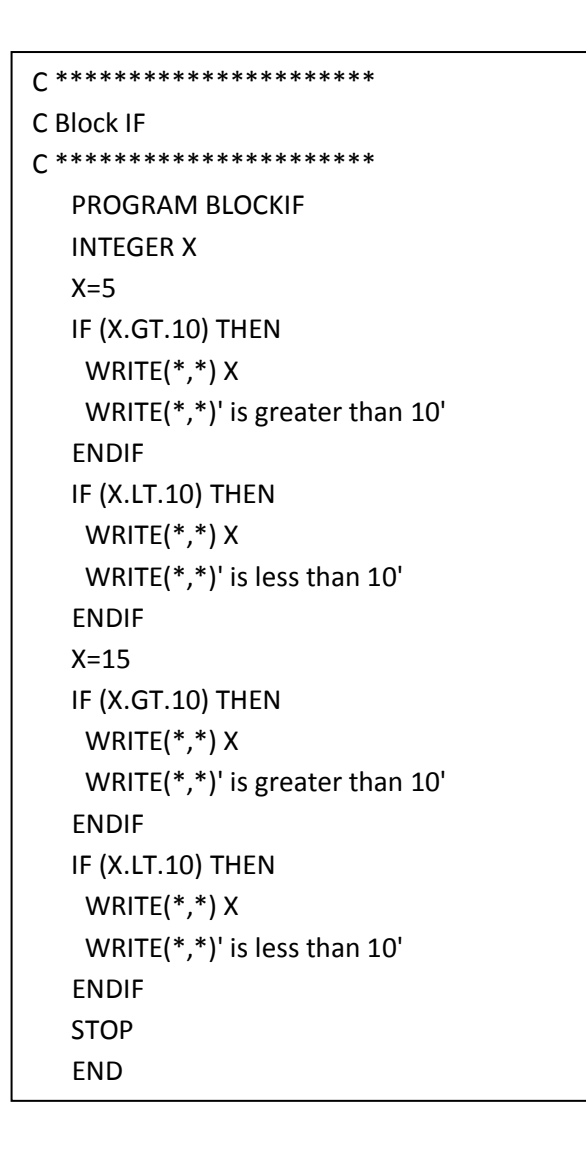

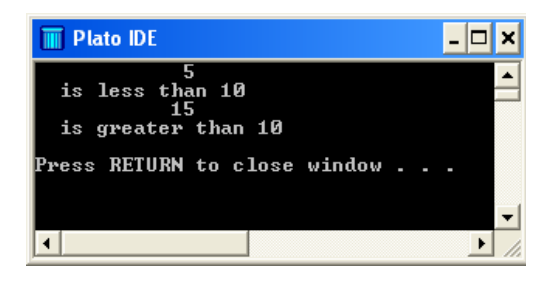

#### **IF-THEN-ELSE-ENDIF**

By using the IT-THEN-ELSEIF-ENDIF construct, two or more branches in the code can be designed. The statement has the following syntax:

IF (<logical-expression1>) THEN

<statement-block1>

ELSE IF (<logical-expression2>) THEN

<statement-block2>

...

ELSE

<statement-blockN>

END IF

Once a logical expression is satisfied, the associated statement block is executed and the IF-THEN-ELSEIF-ENDIF construct is exited. If none of the logical expressions are satisfied then the statement following ELSE is executed.

In the following code the IF-THEN-ELSEIF-ENDIF construct is demonstrated; a grade of A, B, C or F is given depending on the mark.

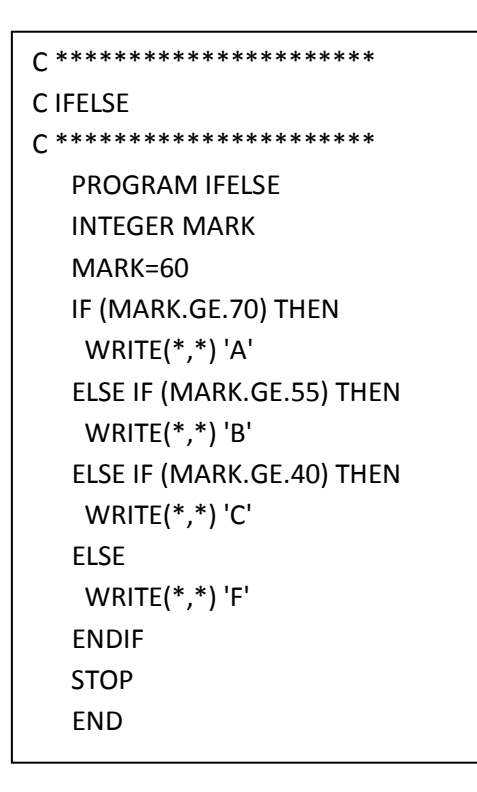

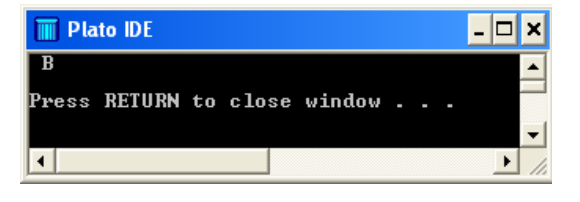

# **Good Practice Tip**

In the example programs, you will note that the statements attached to an IF statement have been indented. Indentation aids clarity and is considered as good practice.